# CS 161 Intro to CS I

#### More Conditional Statements and Begin Repetition

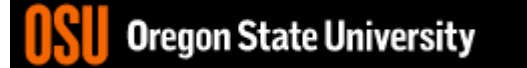

### Odds and Ends…

- Last week to demo Assignment #1!!!
- Demo Assignment #2
- Assignment #3 is posted
	- **Design Due on Canvas** by Sunday, 10/15

### Nested for Loops

```
for(x = 0; x < 10; x++) {
   for(y = 0; y < 10; y++) {
       cout << "hello world\n";
   }
}
```
• How many times is Hello World printed?

#### Reuse Variables

```
for(x = 0; x < 10; x++) {
  cout << "The value of x is: "<< x << endl;
}
for(x = 0; x < 10; x++) {
  cout << "The value of x is: "<< x << endl;
}
```
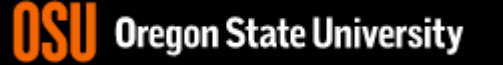

# Variables with same name int x;

```
for(x = 0; x < 10; x++) {
 for(x = 0; x < 10; x++) {
    cout << "The value of x is: "<< x << endl;
  }
}
```
• What is the output from this nested loop?

```
int x;
for(x = 0; x < 10; x++) {
 for(x = 0; x < 5; x++) {
   cout << "The value of x is: "<< x << endl;
 }
}
```
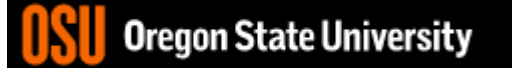

```
int x, y;
for(x = 0; x < 10; x++) {
 for(y = 0; y < 5; x++) {
    cout << "The value of x is: "<< x << endl;
  }
}
```

```
int x, y;
for(x = 0; x < 10; x++) {
 for(y = 0; x < 5; y++) {
   cout << "The value of x is: "<< x << endl;
 }
}
```

```
int x;
for(x = 1; x <= 10; x++) {
   cout << "The value of x is: " << -- x << endl;
\}
```
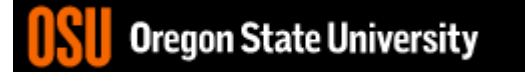

#### Why is this good/bad?

```
for(int x = 0; x < 10; x++) {
   for(int y = 0; y < 10; y++) {
       cout << "hello world" << endl;
   }
}
```
• Where can we access x and y?

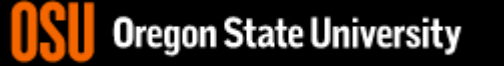

#### Looping Recap…

- for loops
	- Repeat for specific number of times
	- Example?
- while loops
	- Repeat while a condition is being met
	- Example?
- do while loops
	- Always do once, and repeat while condition is met
	- Example?

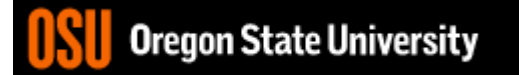

### Infinite Loop Example...

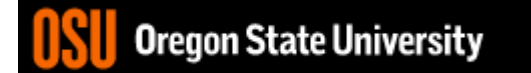

## How do we read a string of chars?

- User-defined type in string library #include <string>
- Declare/Create type

string mssg;

• Read with cin or getline cin >> mssg; //get a word getline(cin,mssg); //get a line of txt

#### Demo...

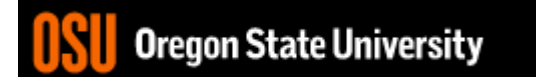

### Finish C++ String Demo

- What does cin do when reading…
	- Int/Floats
	- Strings
- What does getline do?

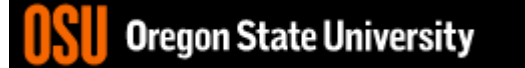

#### Demo...

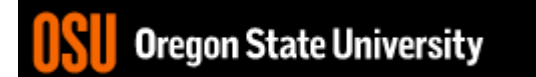

## More about **break**, **exit**, and **return**

- **break** used with switch and loops, breaking out of the closest associated case or loop(for, while, or do while). **This statement can only occur in a loop or case**, otherwise the compiler yells!
- **return** leave the current function, which exits the program when in the main() function. You can put this **anywhere inside any function**, otherwise the compiler yells!
- **exit()** exit the entire program, no matter where this is encountered. You can put this **anywhere inside any function, as long as you include <cstdlib>**, otherwise the compiler yells!

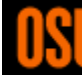